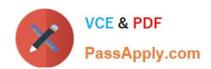

# SITECORE-10-NET-DEVELOPERQ&As

Sitecore 10 .NET Developer

# Pass Sitecore SITECORE-10-NET-DEVELOPER Exam with 100% Guarantee

Free Download Real Questions & Answers PDF and VCE file from:

https://www.passapply.com/sitecore-10-net-developer.html

100% Passing Guarantee 100% Money Back Assurance

Following Questions and Answers are all new published by Sitecore
Official Exam Center

- Instant Download After Purchase
- 100% Money Back Guarantee
- 365 Days Free Update
- 800,000+ Satisfied Customers

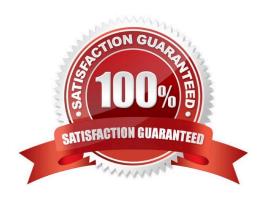

# https://www.passapply.com/sitecore-10-net-developer.html 2024 Latest passapply SITECORE-10-NET-DEVELOPER PDF and VCE dumps Download

#### **QUESTION 1**

While developing using Sitecore MVC, you modify a file in your Visual Studio project outside of the webroot folder. What can you do to see the changes within the Sitecore installation?

- A. Publish the file using the Sitecore Rocks Publish file command.
- B. Copy the file to the webroot using Visual Studio\\'s Publish command.
- C. Use the Sitecore Global Publish to publish everything.
- D. Publish the entire site when you are in the Content Editor.

Correct Answer: B

#### **QUESTION 2**

Prior to the creation of any content items based on templates, you have taken over the creation of data templates from a previous Developer. Based on the design plan, two templates were created, ItemA and ItemB. Both templates have three identical fields: Title, Subtitle, and Description. Based on Sitecore best practices, how would you improve the template design?

- A. Set the template for ItemB as a base template for ItemA and set the template for ItemA as the base template for ItemB to ensure proper inheritance.
- B. Set both templates to inherit from a new base template with the three duplicated fields, removing the fields from the existing templates.
- C. Deletethe templates and start over again with new templates, one for the three duplicated fields and one for all the other fields from ItemA and ItemB.
- D. Set the template for ItemB as the base template for ItemA\\'s template and delete the duplicated fields fromItemB\\'s template.

Correct Answer: B

## **QUESTION 3**

You are setting up a Sitecore instance without the use of SXA and want to accommodate three public-facing websites. Where would you map the correct Home item toits corresponding hostname?

- A. In the /system/settings section of the Master database
- B. In the Sitecore Core database\\'s settings file
- C. In the Internet Information Services website definition settings
- D. In a config patch file located inthe/App\_Config/Include folder

Correct Answer: D

# https://www.passapply.com/sitecore-10-net-developer.html 2024 Latest passapply SITECORE-10-NET-DEVELOPER PDF and VCE dumps Download

#### **QUESTION 4**

In a non-SXA website, you have created a layout definition item and want to designate the layout as part of the presentation details. According to Sitecore best practices, whereshould you set presentation details?

- A. Standard values
- B. On the individual items
- C. Rendering parameters
- D. Standard template

Correct Answer: A

#### **QUESTION 5**

A company you develop for wants to temporarily change the design for their main page for a company anniversary celebration. Because this will be a specific version of the main page that is published for a specific period, which Sitecore feature enables you to accomplish this change while easily allowing you to revert to the original design?

- A. Final layouts
- B. Shared layouts
- C. Restricted layouts
- D. Versioned layouts

Correct Answer: D

### **QUESTION 6**

What do you do if the serialization command is not available when working with the Sitecore CLI?

- A. You need to execute the `dotnet restore\\' command in your command prompt.
- B. You need to install the Sitecore Serialization plugin.
- C. You need to restart your Sitecore instance as this indicates a lost connection.
- D. You need to reinstall your Sitecore Content Serialization tool.

Correct Answer: B

# **QUESTION 7**

When you want to refer to a specific placeholder in the presentation details, which identifier do you use?

# https://www.passapply.com/sitecore-10-net-developer.html 2024 Latest passapply SITECORE-10-NET-DEVELOPER PDF and VCE dumps Download

- A. Placeholder ID
- B. Key ID
- C. Placeholder Key
- D. ItemKey

Correct Answer: C

#### **QUESTION 8**

When you set a Sitecore template field as a multilist type, what should you do next?

- A. Make a multilist field for the template.
- B. Set the field source for the multilist field.
- C. Add the list items to themultilist item.
- D. Create Standard Values for the item.

Correct Answer: B

### **QUESTION 9**

You are designing a component that will allow users to select acontent item from a specific place within the content tree as the data source. How will you ensure the component is flexible and the user can select a content item upon use?

- A. Ensure the insert options for the component are enabled so the Author can change the content item for the component.
- B. Ensure the users can create a new component from Experience Editor and configure the Datasource Template field.
- C. Ensure the component supports a change to the data source and configure the Datasource Location field.
- D. Ensure you add a placeholder within the component so the Experience Editor prompts the user for a content item.

Correct Answer: C

### **QUESTION 10**

While using the Sitecore Install Assistant (SIA), you encounter the error below:

Based on theinformation provided in the image, what is the most likely reason for this install error?

## https://www.passapply.com/sitecore-10-net-developer.html 2024 Latest passapply SITECORE-10-NET-DEVELOPER PDF and VCE dumps Download

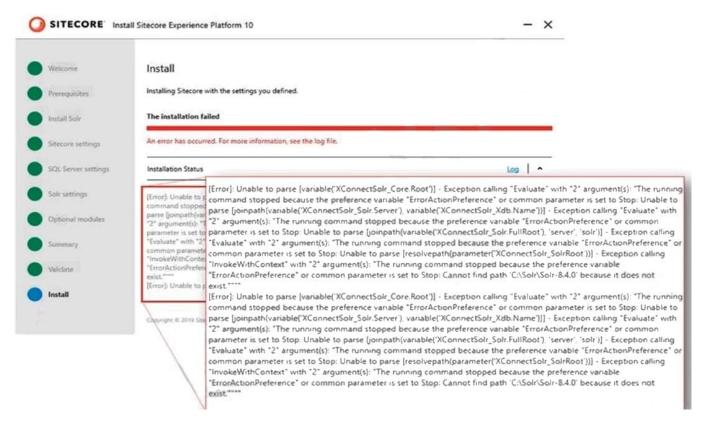

- A. The Sitecore instance username/password were incorrect.
- B. The Solr install path was set incorrectly.
- C. The Solr service was stopped.
- D. The SQL server username/password were incorrect.

Correct Answer: B

Reference:

https://doc.sitecore.net/sitecore\_experience\_platform/82/setting\_up\_and\_maintaining/xdb/c onfiguring\_servers/sitecore\_installation\_assistant

Latest SITECORE-10-NET-**DEVELOPER Dumps** 

SITECORE-10-NET-

SITECORE-10-NET-DEVELOPER PDF Dumps DEVELOPER VCE Dumps